## SAP ABAP table TRLS POSITION DIFF {Structure for Differentiation Values}

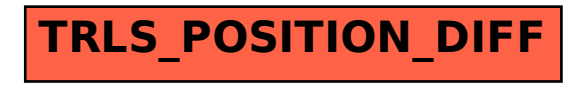